### McIDAS-V Technical Issues

- **Memory use**
- •Java3D / Graphics drivers Java3D / Graphics drivers
- **Remote display**
- Background processing

# McIDAS-V Memory Use

- Data is normally represented as 32bits per data point (work is being done to represent ADDE imagery as 8bit)
- Ancillary information is propagated with data objects
	- •Units
	- Error estimates
	- Navigation

• Java Virtual Machine controls memory garbage collection

# **Java Memory Use**

- McIDAS-V will use 80% of available memory by default (heap size)
	- $\bullet$  32bit Java can address a maximum of 1536mb RAM
	- •64bit Java can address all available system RAM 64bit Java can address all available system RAM

• Garbage collection is controlled by the Java Virtual Machine

- Many factors affect garbage collection timing
- Aggressive memory use is good for performance

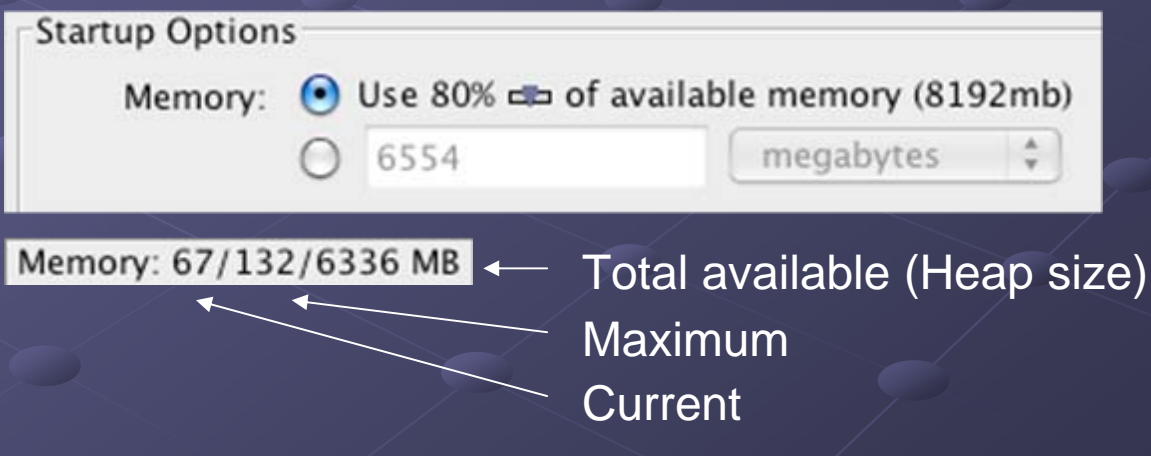

### Java3D / Graphics drivers

- McIDAS-V uses cutting-edge 3D features
- Java Runtime Environment version 5 and Java3D 1.5 are included as part of the installers
- Many runtime errors can be fixed by updating your graphics card drivers
	- $\blacksquare$  McIDAS-V fails to launch
	- •Excessive CPU usage (100%) Excessive CPU usage (100%)
	- "Torn" or gray images
	- •Java3D error messages Java3D error messages

### Setting the JRE on OS X

- •Core 2 Duo Macs running OS X 10.5 Leopard include Java 5 (32 and 64bit) and Java 6 (64bit) JREs Apple does not provide
	- Java 6 or Java 5 64bit for PowerPC or older Intel Macs
- The "Java Preferences" utility is used to specify the current JRE

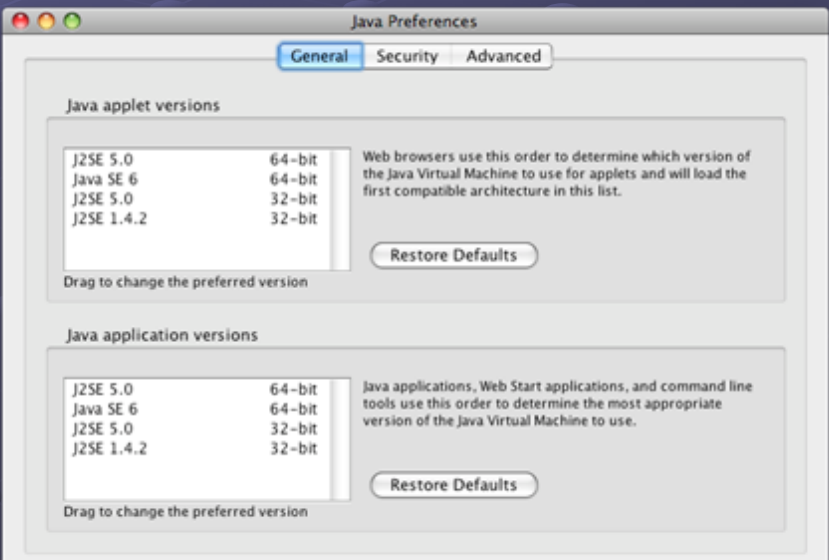

### **Remote Display**

"export DISPLAY" does not work with McIDAS - V

 $\bullet$ 

- •Java3D does not use the X11 window system Java3D does not use the X11 window system
- A local OpenGL graphics resource is required
	- $\bullet$  . Accelerated graphics card
	- 3D library (e.g., Mesa)

Java3D and OpenGL enable the powerful visualization capabilities of McIDAS - V

### Background Processing

• Running McIDAS-V without creating a graphical user interface

- Offscreen rendering with the "offscreen" option
	- Requires an active window manager  $\bullet$
	- User must be logged in  $\bullet$

• Xvfb provides a virtual display resource for Java3D

- $\bullet$  . Installed by default on newer Red Hat 5 systems
- Freely available for most UNIX-like OSs
	- $\bullet$ •**Binary packages**
	- **Source**

# Running McIDAS-V using Xvfb

- 1. Create a virtual Xvfb display on screen :1.0 *Xvfb:1 -screen 0 1024x768x24 & screen 0 1024x768x24 &*
- 2. Set your display for McIDAS-V to :1.0 *export DISPLAY=:1.0 export DISPLAY=:1.0*
- 3. Start McIDAS-V with a bundle or ISL file to process *runMcV<bundle> <bundle>*